#### Prof Esp. Jonas Willian

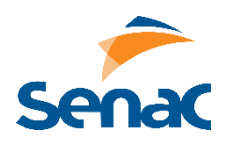

Utilize os arquivos SQL abaixo indicados para realizar as tarefas pedidas.

# **ARQUIVO DADOS.SQL**

- Considerando a tabela "tempo", crie uma procedure para que o usuário informe um número e este seja somado ao ano, mostrando o valor resultante no campo DATA (utilize o comando SELECT)

## **ARQUIVO OLIMPIADAS.SQL**

- Crie uma procedure para mostrar todos os atletas de determinado país, a partir do código de 3 letras digitados pelo usuário.

- Crie uma procedure para exibir quantas medalhas foram ganhas por atletas a partir de determinada idade, onde o usuário deve informar o ID da medalha e a idade de filtro.

- Crie uma function que retorne a média de idade entre atletas de determinado país, onde o usuário informará o ID do país.

- Crie uma trigger para assim que for inserida uma nova cidade, criar um registro de Jogos Olímpicos nessa cidade, no ano atual.

## **ARQUIVO FILMES.SQL**

- Crie uma procedure para exibir o nome do filme, do diretor e o elenco a partir do ID do filme informado pelo usuário.

- Crie uma trigger para, ao inserir um novo filme, o campo de faturamento (revenue) seja preenchido com 30% do campo de orçamento (budget). Além disso, que insira automaticamente no elenco a atriz Evan Rachel Wood e o ator Tommy Lee Jones

## **ARQUIVO SUPERHEROIS.SQL**

- Crie uma procedure para exibir os atributos de um herói com um aumentado definido pelo usuário. Exiba no resultado o nome do atributo, seu valor antigo e o valor atualizado. O usuário também deve informar o ID do herói.

- Crie uma trigger para, ao inserir um novo herói, a editora padrão seja Marvel, ele inicie apenas com os atributos de inteligência e velocidade, ambos com valor 50. Atribua também o poder de "Imortalidade" ao novo Herói.